# **dummypdf Documentation**

*Release 1.4.0*

**Louis Paternault**

**Nov 29, 2022**

# **CONTENTS**

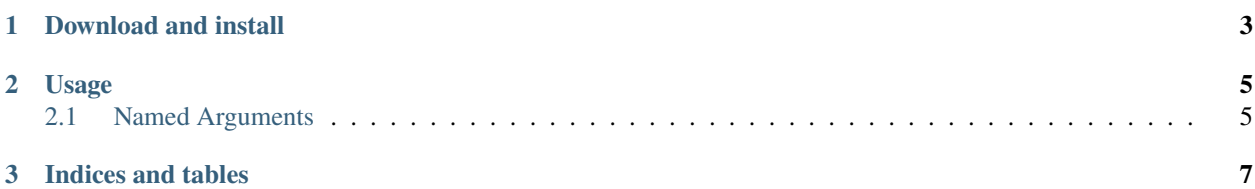

This tool can produce dummy PDF files. They can be used to test software manipulating such PDF files.

The produced files contain:

- a big page number;
- a rectangle around the page, and a cross across the whole page.

The color, page format and number of pages can be configured.

Examples:

- One page A4 paper: example1
- Six pages, a third of an A4 paper: example2
- A pdf with different page formats: different.pdf

#### **CHAPTER**

## **ONE**

# **DOWNLOAD AND INSTALL**

<span id="page-6-0"></span>See the [project main page,](http://framagit.org/spalax/dummypdf) and [changelog.](https://framagit.org/spalax/dummypdf/blob/main/CHANGELOG.md)

#### **CHAPTER**

**TWO**

## **USAGE**

<span id="page-8-0"></span>Here are the command line options for *dummypdf*.

Generate dummy PDF

```
usage: dummypdf [-h] [--version] [--file FILE] [--number NUMBER]
    [--orientation {portrait,landscape}] [--start START]
    [--papersize PAPERSIZE] [--list LIST [LIST ...]]
    [--color COLOR] [--list-colors]
```
## <span id="page-8-1"></span>**2.1 Named Arguments**

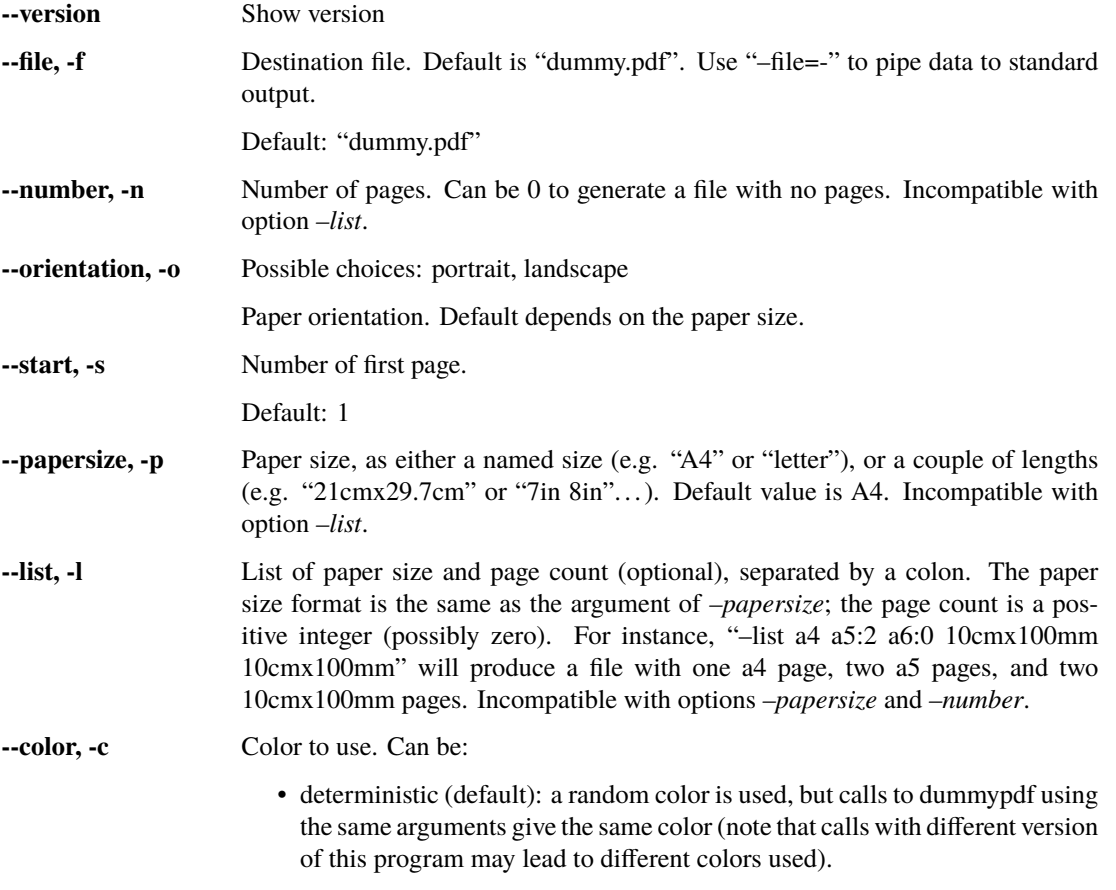

- random: a random color is used (different on each call).
- RED,GREEN,BLUE: a RGB color, where RED, GREEN and BLUE are integers between 0 and 255.
- named colors: Run "dummypdf –list-colors" for the list of available color names.

Default: "deterministic"

**--list-colors** List named colors (to be used with option "–color") and exits.

#### **CHAPTER**

## **THREE**

# **INDICES AND TABLES**

- <span id="page-10-0"></span>• genindex
- modindex
- search